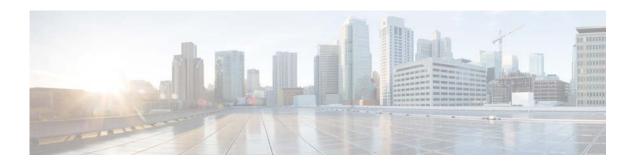

# **R** Commands

This chapter describes the Cisco NX-OS Layer 3 interfaces commands that begin with R.

# routing-context vrf

To set the virtual routing and forwarding (VRF) scope for all EXEC commands, use the **routing-context vrf** command. To return to the default setting, use the **no** form of this command.

routing-context vrf vrf-name

no routing-context vrf vrf-name

| <b>Syntax</b> | D            | escri | ntior |
|---------------|--------------|-------|-------|
| Dynua         | $\mathbf{L}$ | COCLI | DUIDI |

| vrf-name | Name of the VRF instance. The name can be any case-sensitive, |
|----------|---------------------------------------------------------------|
|          | alphanumeric string up to 32 characters.                      |

#### **Command Default**

default VRF

#### **Command Modes**

EXEC mode

#### **Command History**

| Release     | Modification                 |
|-------------|------------------------------|
| 5.2(1)N1(1) | This command was introduced. |

## **Usage Guidelines**

Use the **routing-context vrf** command to set the VRF scope for all EXEC commands (for example, **show** commands). This feature automatically restricts the scope of the output of EXEC commands to the configured VRF. You can override this scope by using the VRF keywords available for some EXEC commands.

### Examples

This example shows how to limit EXEC commands to the management VRF:

switch# routing-context vrf management

switch%management#

#### Related Commands

| Command              | Description                           |
|----------------------|---------------------------------------|
| show routing-context | Displays the current routing context. |